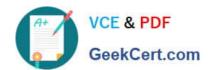

# 1Z0-1075-22<sup>Q&As</sup>

Oracle Manufacturing Cloud 2022 Implementation Professional

# Pass Oracle 1Z0-1075-22 Exam with 100% Guarantee

Free Download Real Questions & Answers PDF and VCE file from:

https://www.geekcert.com/1z0-1075-22.html

100% Passing Guarantee 100% Money Back Assurance

Following Questions and Answers are all new published by Oracle
Official Exam Center

- Instant Download After Purchase
- 100% Money Back Guarantee
- 365 Days Free Update
- 800,000+ Satisfied Customers

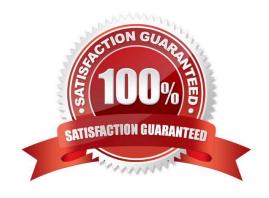

# VCE & PDF GeekCert.com

### https://www.geekcert.com/1z0-1075-22.html

2024 Latest geekcert 1Z0-1075-22 PDF and VCE dumps Download

#### **QUESTION 1**

You are monitoring the production status on your shop floor. The production operator informs you that a particular resource that was not functioning for the past week is now back in operation. Which option shows the steps to quickly release the work orders affected by this operation, which were put on hold using the mobile application?

- A. Select the infotile On Hold> Select a work order you want to release> Select the work order operation on hold > Swipe left on the work order name> Tap or click the Release action, and click OK
- B. Select the infotile On Hold> Select a work order you want to release> Swipe left on the work order name> Tap or click the Release action, and click OK
- C. Select the infotile Unreleased> Select a work order you want to release>Swipe left on the work order name> Tap or click the Release action, and click OK
- D. Select the infertile Dispatch List> Select a work order operation you want to release> Swipe left on the work order name> Tap or click the Release action, and click OK

Correct Answer: D

#### **QUESTION 2**

You want to use a predefined Standard Operation in a Work Definition, but you also want to change the usage of the Standard Operation resource. Identify the setup required.

- A. Deselect the Referenced check box while adding the standard operation to the work definition and change the usage manually.
- B. Select the Referenced check box while adding the standard operation to the work definition and change the usage manually.
- C. Use the Transfer and Edit Standard Operation functionality to edit the resource usage.
- D. Use a Resource exception for the resource and alter its usage.

Correct Answer: B

#### **QUESTION 3**

Identify three types of Item Quantities displayed in the Work Order History tab.

- A. Scrapped Quantity
- B. In Process Quantity
- C. Remaining Quantity
- D. Total Quantity

## https://www.geekcert.com/1z0-1075-22.html

2024 Latest geekcert 1Z0-1075-22 PDF and VCE dumps Download

E. Completed Quantity

Correct Answer: ACE

#### **QUESTION 4**

In a Manufacturing Cloud post production support environment, a user wants to update some of the operations in the work orders by using the Midpoint Scheduling feature. However, the user is unable to update any of the orders.

Identify two reasons.

- A. The work order operations do not have operations start or completion date.
- B. The scheduled resources are not part of the organization selected by the user.
- C. None of the operations include scheduled resources.
- D. The operations are missing sequence.

Correct Answer: CD

#### **QUESTION 5**

The Plant Manager informs you that they have bought several machines for their manufacturing plant ABC. The plant has been set up with a separate cost element set ABC in Manufacturing Cloud. You are requested to configure these machines in such a way that those are costed to the work order for which operations are performed on these machines. Identify the correct setup that you will advise to the Plant Manager.

- A. Set up the machines as cost element type of "Resource" by selecting Cost Element set ABC.
- B. Set up the machines as cost element type of "Overhead" by selecting Cost Element set ABC.
- C. Set up the machines as cost element type of "Overhead" by selecting Cost Element set Common.
- D. Set up the machines as cost element type of "Resource" by selecting Cost Element set Common.

Correct Answer: D

Latest 1Z0-1075-22 <u>Dumps</u> <u>1Z0-1075-22 PDF Dumps</u>

1Z0-1075-22 Braindumps